# **\*OS: iBoot**

**iBoot** is the collective name given to Apple's boot loader components, and sometimes to the particular second stage boot loader. These components form the boot chain of iOS, starting with the SecureROM, and (during normal boot flow) ending at iBoot, which loads the kernelcache, unless any part of the process fails, in which case the device is put into recovery mode.

Although Apple claimed to have stopped encrypting iOS images "to help researchers" and the iBoot 32-bit images were indeed plaintext as of iOS 10, those of iBoot 64-bit remain encrypted with the device-specific (GID) keys to this day. 64-bit images have several important differences than those of 32 (notably, coprocessor and KPP support), and 32-bit images are no longer relevant as of iOS 11 anyway. This has not stopped researchers, who find ways to publish the keys and IVs (initialization vectors) required to decrypt the iBoot 64 images. These keys were scarce for the longest time, until multiple ones for all 12.x versions started appearing on the iPhone Wiki. Although of dubious origin (an iBoot-level exploit or development-fused devices), they are nonetheless welcome, as they provide visibility onto this important codebase, which forms the fulcrum for all of \*OS security.

The iBoot sources were also leaked from Apple - making a public appearance on GitHub in mid February 2018 (with apparent links posted even earlier on Reddit). Although the exact iBoot version (which is provided as an external #define) is hard to determine, the latest board support - t8010 as a simulator/FPGA - indicates iPhone 6S and along with the copyright (2015) is thus likely no later than iBoot-2817, i.e. early iOS 9.

This work cannot show code snippets from the iBoot sources, as those were leaked illegally and are copyrighted by Apple. Apple quickly invoked the DMCA in an effort to contain the leaked sources, but this proved futile, as countless mirrors can still be found which the interested reader might want to locate. These pages, instead, demonstrate disassembly from the publicly available decrypted image of iBoot, thanks to iOS 13 beta keys posted anonymously to the NewOSXBook.com Forum<sup>[ibk]</sup>.

# **The Boot Chain**

The boot chain of \*OS refers to the sequence of steps carried out by the application processor, starting with the loading of the SecureROM image, and ending with the loading of the XNU kernelcache. This is considered a chain, since it is comprised of distinct stages, wherein each stage is charged with its own various initialization tasks, as well as locating and loading the next stage. Figure xx-ibootchain shows the traditional boot chain of \*OS.

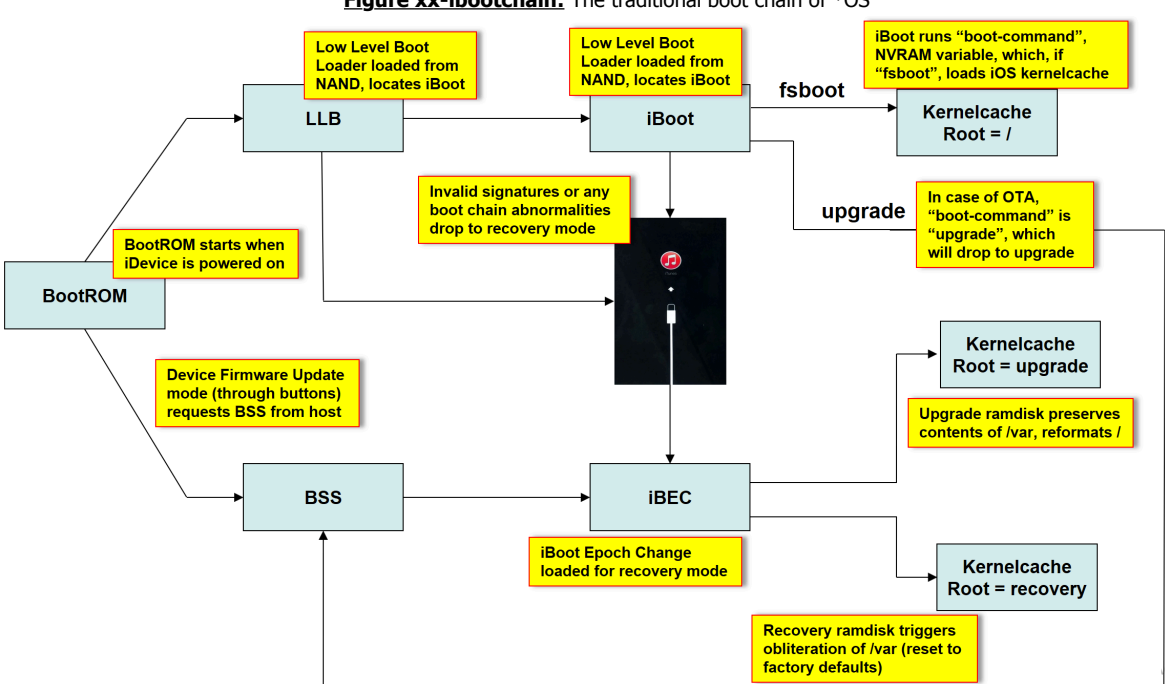

**Figure xx-ibootchain:** The traditional boot chain of \*OS

## **Common Code**

Dumping the boot components reveals a very large amount of common code, and the eventual leak of the sources corroborated this, by showing that the components are all built from the same source base. All components are known to contain the following:

- Rebase loop: which checks if the code has been loaded at a predefined virtual address (e.g. 0x100000000 for the t8020 ROM, or 0x19c030000 for iBoot-5540). If not, the code is moved by copying using LDP/STP instructions and X3, X4.
- Platform bootstrapping: CPU initialization, Setting up the Vector Base Address Register, the  $\bullet$ MMU and other ARM MSRs.
- Task management, allowing multithreading. This is primarily used by the the second stage iBoot, but even the SecureROM has support for spinning a USB task, when in DFU mode.
- IMG3/IMG4 code: 32-bit iDevices (excluding watches) used the proprietary IMG3, and 64 bit images (and watched) use IMG4 (a form of DER) to encode components - binaries and graphic images.
- Certificate handling: including both an X.509v3 hard-coded certificate, and the DER-code to parse and verify images signed with its public key.

The later components in the chain have increasing functionality, culminating with iBoot's ability of reading file systems, Mach-O objects, and console support. Conceptually, this could be visualized as follows:

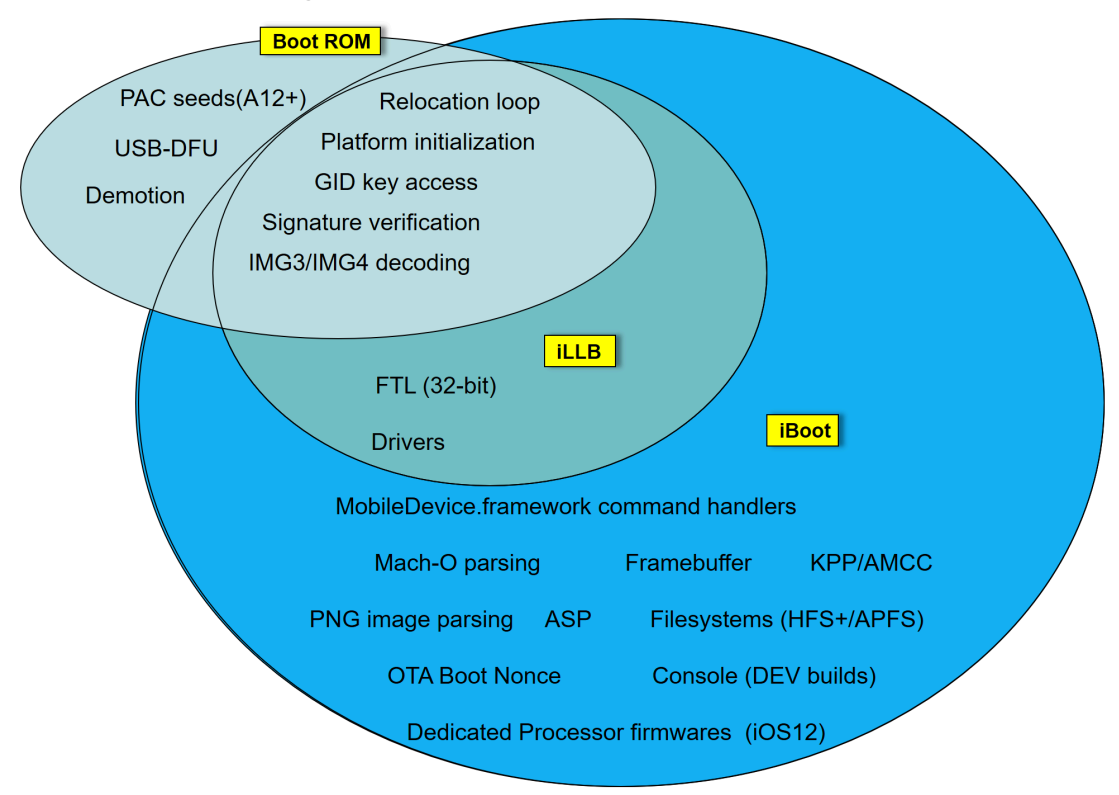

**Figure xx-ibootchain:** The traditional boot chain of \*OS

The reason for using four different components (LLB, iBoot, iBEC and iBSS) with so much common code was likely limitations of SRAM, and possibly security considerations (e.g. due to DMG loading in iBEC). Newer devices (and thus, SecureROM versions) still have four separate images, but inspecting them (past decryption) reveal they are all identical. In other words, one single iBoot image now handles all phases. LLB is no longer required, and thus the SecureROM (which still shares its code with iBoot) directly loads the iBoot image, which is still tagged as 'illb', rather than 'ibot'.

## **The Chain of Trust**

An important aspect of the boot chain is its resulting **chain of trust**. The trust begins with a hard-coded root certificate, whose bytes are burnt into the ROM. Normally, root certificates pose a problem to implicitly trust, but because the certificates are in a read-only memory component, they cannot be modified in any way, and can thus kick off the chain. In this way, the ROM certificate can vouch for the integrity of the iBoot components, and it is iBoot, in turn, which verifies the digital signature (and APTicket entry) and integrity of the kernelcache with the certificate embedded in its image.

The hard coded and embedded certificates are easy to extract, given a ROM dump or decrypted image. They are DER encoded, and can thus be found by looking for the "30 82 05 5a" encoding a SEQUENCE of 1,370 bytes. Output xx-bootcert shows the certificate from a SecureROM dump, but could be applied on any iBoot image:

**Output xx-bootcert:** Locating the Apple Secure Boot CA in a SecureROM image

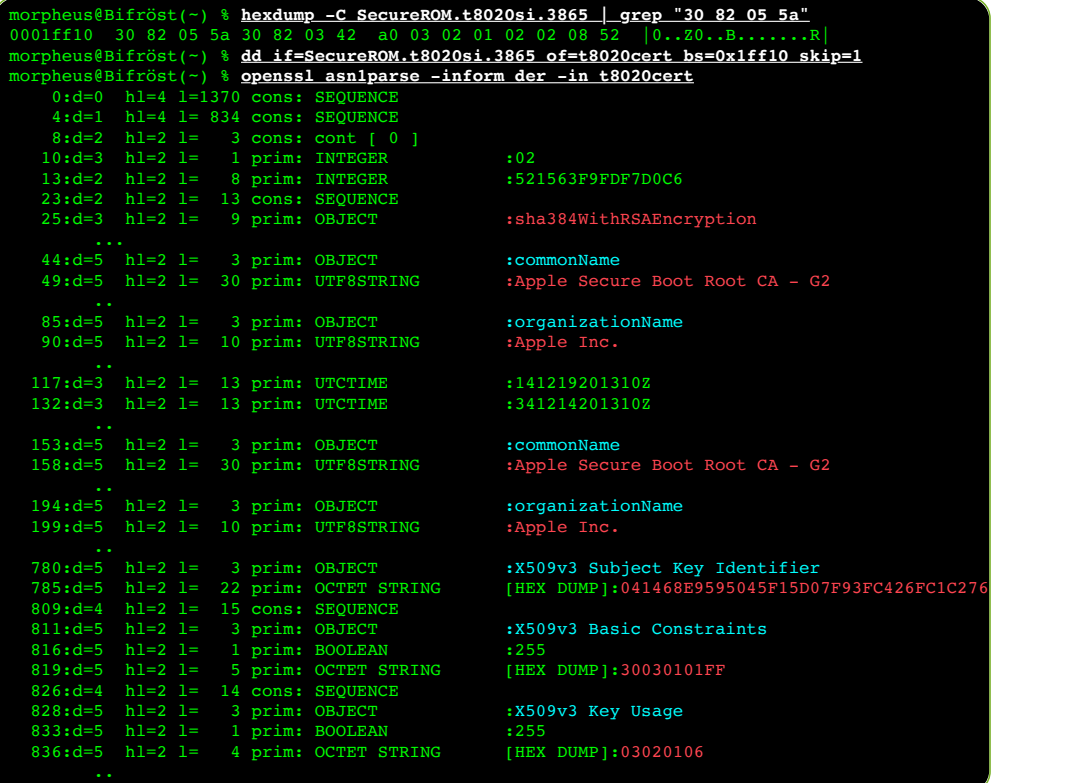

### **The Boot Partition**

The updatable boot components of \*OS are copied from their respective files in the .ipsw (from firmware/all\_flash) to the boot partition of the iDevice (now the second NVMe namespace), wherein they are stored in a large IMG4 container along with the APTicket. In this way, iBoot can load them by their four letter tag. Images are stored in LZSS compressed ARGB form (and as of A11, illb itself is compressed, as well). The device tree is stored in raw form (as shown in Listing xx-dtim4p), and iBoot/LLB is stored encrypted by the device's GID key.

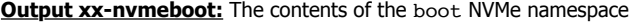

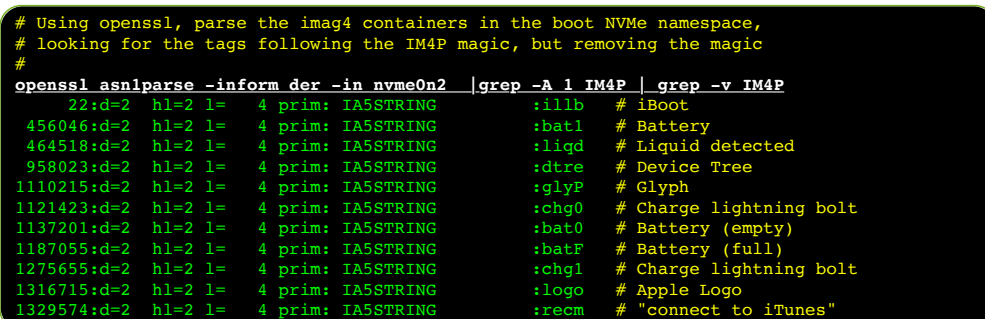

# **The SecureROM**

When power is first supplied to the system, the first code to execute on the application processor is that of the boot ROM, referred to by Apple as "SecureROM". The code of the SecureROM is a subset of the iBoot source code, but unlike it cannot be updated. As its name implies, the SecureROM is a **Read Only Memory** component, which - for better or for worse cannot be modified after fabrication by anyone, not even Apple. The version of the SecureROM therefore matches the iBoot version at the time when device was sent to manufacturing (e.g. iBoot-2696.0.0.133 for A10, or iBoot-4479.0.0.100.4 for the A13). This version is reported to the host as part of the serial number when the device is in DFU mode, and is visible in the IORegistry.

Other than that identification, the SecureROM remains largely invisible, as access to it is disabled when loading the next stages. Nonetheless, the first public demonstration of SecureROM dumping was demonstrated by Ramtin Amin, who ingeniously devised a method to perform a Man-in-the-Middle attack against the system's PCIe. This landmark achievement, however, faded away once the ROM source code leaked along with the rest of the iBoot sources. JTaggable ("dev-fused") iDevices can also be made to dump the SecureROM, as can a SecureROM exploit such as @axi0mX's Checkm8, discussed later.

The SecureROM is very small - about 150,320 or so bytes in the T8020 - and is therefore limited in the amount of code it contains. It presently consists of the following routines:

- Platform startup: The code starts with a call to a board specific platform startup, which sets board specific registers.
- Relocation Loop: A check to see if it is already based at its desired address in memory. If not, it relocates itself to that address using the relocation loop described earlier.
- continue start: which sets up the address of the main as its return (i.e. in LR), then proceeds to low level initializations, which include setting the VBAR\_EL1, exception, interrupt and bootstrap stacks, page tables, and a heap guard page, before returning into the main, which proceeds according to the following stages:
- CPU initialization: Initializes the MMU, and sets the value of the System Control Register, SCTLR. The bits set are  $M$  (#0, enabling MMU translation), SA (#3, SP alignment check), c and  $I$  (#2 and #12, for data and instruction cache), and  $WXX$  (#19, for Write-eXecute-Never).
- Initialization of clocks, the SRAM bus, and GPIO pins.
- On A12, the SecureROM sets the ARMv8.3 Pointer Authentication Code (PAC) random seeds.
- Miscellaneous initializations: Consisting of clock, internal memory and GPIO pins.  $\bullet$
- System initialization: Consisting of setting up the heap and task subsystem.
- Platform early initialization: An i-Device specific initialization routine, branching to other  $\bullet$ routines for power management, board and chip specific initialization, UART, etc.
- Checking the force DFU pin: to determine if Device Firmware Update is forced.
- Platform late initialization: Another i-Device specific routine, branching to other board  $\bullet$ component initialization routines.
- Obtain the boot device and selected boot configuration. This will normally load the next stage (marked by the 'illb' tag), but if the stage cannot be loaded (or if DFU is forced), it will drop to DFU.

Once loaded in memory, booting an image is performed by preparing and jumping, using a function which takes the boot image type, load address, and argument pointer. The function quiesces the hardware and CPU, disables interrupts, and transfers control by calling the load address as a function (optionally, through a trampoline). This is expected to never return.

## **DFU mode**

If the boot process cannot continue past the SecureROM (for example, if the next stage cannot be loaded), the boot chain cannot be trusted, and the device is effectively bricked. To allow recovery, the SecureROM contains code to implement a fallback to **Device Firmware Update**(DFU) mode, as a failsafe for recovery when the boot chain fails. This mode can also be requested by the GPIO keys (i.e. iDevice buttons) as documented in the [iPhone Wiki](https://www.theiphonewiki.com/wiki/DFU_Mode)<sup>[dfu]</sup>.

DFU is a [well documented USB standard](https://usb.org/sites/default/files/DFU_1.1.pdf)<sup>[usbdfu]</sup>. The SecureROM starts a usb task, which emits the iDevice identifier ("Apple Mobile Device (DFU Mode)") a long string as a serial number, consisting of entries as shown in Figure xx-usbdesc. When the phone is booted normally, the CPID and the ECID concatenated together make up the actual serial number.

#### **Figure xx-usbdesc:** A DFU emitted serial number string

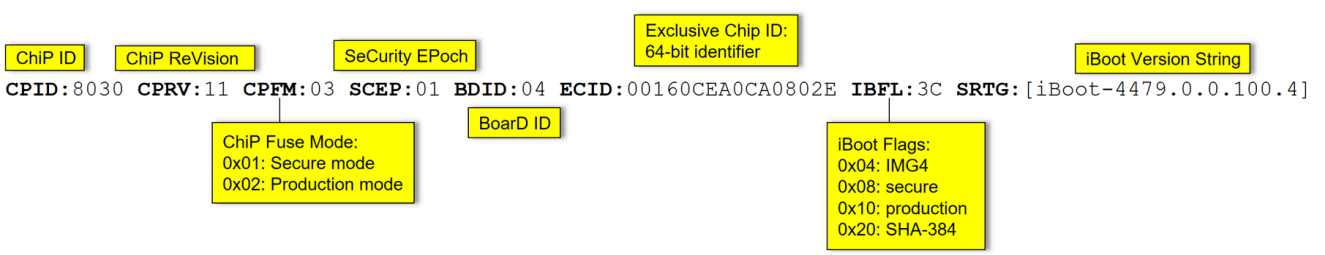

The SecureROM then awaits a DFU download request, through which it expects an iBSS (recovery mode LLB/iBoot) image. The image is subject to signature and APTicket verification. If verified, control is transferred and the image is booted.

### **Demotion**

Retail devices are hard fused with a CPFM of 03 (i.e. 00000011b), indicating secure and production, as shown in Figure xx-usbdesc. The highly sought after (and often illegally obtained) "dev-fused" devices have CPFM of 01 (secure, development), or 00 (insecure, development). The fusing is performed by hardware, so once the device is fabricated, it cannot be changed. The SecureROM is responsible for loading the fuse values during early startup, and enforcing security.

Code execution at the SecureROM level allows **demotion**, which enables overriding the CPFM bits from the fused value. Although the fuses are immutable, they are loaded into a memory mapped register, whose value can be changed. Overriding the CPFM is thus simply a matter of writing to that memory mapped address. Note, that the demotion does not actually change the state of the fuses, and therefore is only temporary, persisting until the next reboot.

Demoting a device can enable **JTAG**. The **J**oint **T**est **A**ccess **G**roup standard for testing devices (more formally known as IEEE Standard 1149.1-1990), is a powerful testing mechanism which consists of a test access port (TAP), and a set of debug registers. JTAG's capabilities are nigh omnipotent. Using JTAG, one can directly the debug the Application Processor at any time. While this will probably still not allow retrieval of the UID/GID keys (as those are maintained by an AES coprocessor), it would still mean that execution could be controlled at any time, allowing usage of the keys for encryption and decryption (chosen ciphertext/plaintext attacks). Execution could be stopped and inspected at any stage of the boot chain – from as early as the ROM to the kernel – and the bootchain trust could easily be compromised, allowing any iOS configuration – jailbroken or other – one would see fit.

A special proprietary Apple cable with a symian code name (e.g. "Kong" or "Kanzi") is required to use JTAG on an iDevice. Additionally, proprietry software called "Astris" (traces of which can be seen in the \*OS filesystem) handles the transport to allow a debugger interface. Nonpareil hardware hacker Ramtin Amin has managed to reproduce its function with a "Bonobo" cable, available through [his company's website](http://lambdaconcept.com/)<sup>[lc]</sup>, and compatible with OpenOCD.

## **iBoot (the Second Stage Bootloader)**

The second stage boot loader, referred to internally as iBootStage2, is also the main one. It starts with a relocation loop to move the image to a specific virtual address, if not already there. The address changes between releases - in iOS 12 it is 0x1800b0000, and in iOS 13 is 0x19c030000. The address is clearly visible in the relocation loop, as shown in Figure xx-ibr:

```
Listing xx-ibr: The iBoot relocation loop
```

```
#
# Get loaded address (here, 0 because disarm assumes image was mapped there)
# and compare to fixed address (stored at 0x318, here 0x19c030000).
#
\frac{\text{start}}{\text{0x0000000}}ADRP X0, 0 ; X0 = 0x0...0x00000004 ADD X0, x0 + 0 ; x0 = 0 actual load address 0x00000008 LDR X1, \#784 ; x1 = * (0 \times 318) = 0 \times 19 \text{ c}030000 =0x00000008 LDR X1, #784 ; X1 = *(0x318) = 0x19c030000 = desired load address
0x0000000c BL 0x1b5e8 ; = platform_start(0x0, 0x19c030000)..
0x000000010 CMP X1, X0, ... ; ..<br>0x000000014 B.EO 0x60 ; if
0x00000014   B.EQ 0x60   ; if equal, _continue_start
0x00000018 LDR LR, #48 ; X30 = *(0x48) = 0x19c030050 else, set desired address
0x0000001c LDR X2, #772 ; X2 = *(0x320) = 0x19c1a33c0 (end of image)
0x00000020 SUB X2, X2, X1 ; X2 = end - beginning = image len
0x00000024 MOV_R X5, X0 ; X5 = X0 (0x0)..
0x00000028 MOV_R X6, X2 ; X6 = X2 (0x19c1a33c0)..
0x0000002c MOV_R X7, X1 ; X7 = X1 (0x19c030000)..
copy loop:<br>0x00000030
0x00000030 LDP X3, X4, [X0], \#0x10 ; [X0, X0] = *[X0].
0x00000034 LDP X3, X4, [X1], \#0x10 ; [X0, X0] = *[X0]..
0x00000038 SUBS X2, X2, #16 ;
0x0000003c B.NE 0x30 ; copy loop
0x00000040 RET ; Goto LR (= 0x19c030050)<br>0x00000044 NOP :
0x00000044 \over 0x0000000480x00000048 DCQ 0x19c030050 ;<br>0x00000050 LDP XZR, XZR, [X5]
0x00000050 LDP XZR, XZR, [X5], \#0x10 ; [X0, X0] = *[X0]..
0x00000054 SUBS X6, X6, #16,; ..
0x00000058 B.NE 0x50
0x0000005c BR X7 ; jump to 0x19c030000 (relocated)
\frac{\text{continue\_start:}}{0 \times 00000060}MSR DAIFSet, \#15 ; D=1 A=1 I=1 F=1 ..
```
Following the relocation, startup continues with miscellaneous initializations (VBAR EL1 to 0x19c031000, etc), before setting the LR value to the generic main function (0x19c03340c in the 13β1 iBoot image), and then returning to it. This function, in turn, performs much of the initialization already discussed in the SecureROM section (notably, setting up the default environment), and starts up the main task  $(0x19c0337d4)$ , using a thread starting function (19c06b584).

The main is one of several tasks (= threads) running in parallel. The various tasks are responsible for handling asynchronous events, such as USB current detection, idle timers, etc. Isolating calls to the thread string function will reveal these tasks, as shown in Output xxiboottasks:

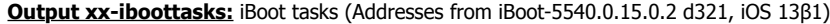

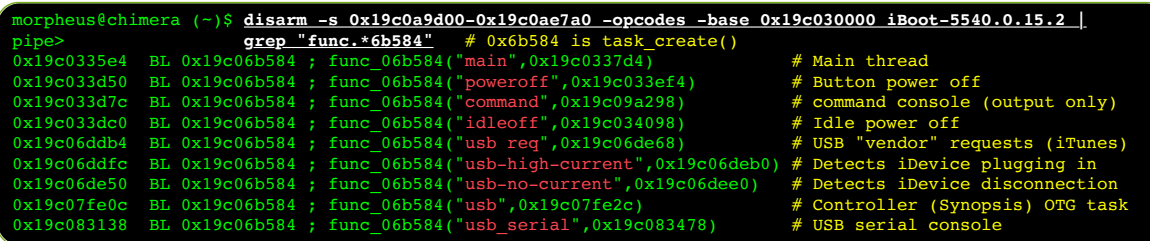

The task structure has changed size over the years, but as recently as iBoot-5540 it is 432 bytes, with two magic values ('task' and 'tsk2') at their ends, further containing the task name (@408), its function pointer (@376) and argument (@384), and a pointer to a stack (@392) of a given length (@400), preinitialized to a magic of "stak". The tasks are linked through doubly linked list entries to the global task list ( $@8$ ) and to the run queue ( $@24$ , with the queue @0x19c1a2b90)

## **Environment Variables**

The RELEASE builds of iBoot allow a very limited subset of environment variables to be set or read from the NVRAM, using two whitelist tables - one for setenv and the other for getenv. The lists are shown in Output xx-nvramvars:

|                 |            |                             | morpheus@Bifröst $( \ldots )$ % disarm -base 0x19c030000 iBoot-5540.0.15.2 |                                         |
|-----------------|------------|-----------------------------|----------------------------------------------------------------------------|-----------------------------------------|
| pipe>           |            | $qrep$ -A26 $0x19c0ae910$ : |                                                                            |                                         |
| $0x19c0ae910$ : | DCO        | 0x19c0a9ecb : "auto-boot"   |                                                                            |                                         |
| 0x19c0ae918:    | DCO        | 0x19c0a9ed5; "boot-args"    |                                                                            | # Boot arguments (ignored)              |
| 0x19c0ae920:    | <b>DCO</b> |                             | 0x19c0a9edf ; "debug-uarts"                                                | # Debug flags (3 = Serial UART)         |
| 0x19c0ae928:    | <b>DCO</b> | $0x19c0a9d7b$ : "filesize"  |                                                                            | # USB DFU filesize                      |
| 0x19c0ae930:    | <b>DCO</b> | $0x19c0a9eeb$ ; "pwr-path"  |                                                                            |                                         |
| 0x19c0ae938:    | <b>DCO</b> | 0x0                         |                                                                            |                                         |
| 0x19c0ae940:    | <b>DCO</b> | 0x19c0a9ecb ; "auto-boot"   |                                                                            | # Boolean: Boot boot-command, or stop   |
| 0x19c0ae948:    | <b>DCO</b> |                             | 0x19c0a9ef4 ; "backlight-level"                                            | # Integer specifying display brightness |
| 0x19c0ae950:    | <b>DCO</b> |                             | $0x19c0a9f04$ ; "boot-command" $#$ 'fsboot', 'upqrade', etc.               |                                         |
| 0x19c0ae958:    | <b>DCO</b> |                             | 0x19c0a9f11 ; "com.apple.System.boot-nonce" # Seed for APTicket nonce      |                                         |
| 0x19c0ae960:    | <b>DCO</b> |                             | 0x19c0a9edf ; "debug-uarts"                                                |                                         |
| 0x19c0ae968:    | <b>DCO</b> |                             | 0x19c0a9f2d: "device-material"                                             |                                         |
| 0x19c0ae970:    | <b>DCO</b> |                             | 0x19c0a9f3d; "display-rotation"                                            | # Rotate display (on watches)           |
| 0x19c0ae978:    | <b>DCO</b> |                             | 0x19c0a9f4e ; "display-vsh-comp"                                           |                                         |
| 0x19c0ae980:    | <b>DCO</b> | 0x19c0a9f5f; "idle-off"     |                                                                            | # Turn off after # of seconds idle      |
| 0x19c0ae988:    | <b>DCO</b> |                             | 0x19c0a9f68; "is-tethered"                                                 | # Connected to USB?                     |
| 0x19c0ae990:    | <b>DCO</b> | 0x19c0a9f74 ; "darkboot"    |                                                                            |                                         |
| 0x19c0ae998:    | <b>DCO</b> |                             | 0x19c0a9f7d: "ota-breadcrumbs"                                             | # OTA update progress                   |
| 0x19c0ae9a0:    | <b>DCO</b> |                             | 0x19c0a9d64 : "boot-breadcrumbs"                                           | # Boot breadcrumbs                      |
| 0x19c0ae9a8:    | <b>DCO</b> |                             | 0x19c0a9f8d; "recovery-breadcrumbs" # Recovery update progress             |                                         |
| $0x19c0ae9b0$ : | <b>DCO</b> |                             | $0x19c0a9fa2$ ; "com.apple.System.tz0-size" # SEP memory                   |                                         |
| $0x19c0ae9b8$ : | <b>DCO</b> |                             | 0x19c0a9fbc; "com.apple.System.rtc-offset" # RTC Offset                    |                                         |
| $0x19c0ae9c0$ : | <b>DCO</b> | 0x19c0a9eeb ; "pwr-path"    |                                                                            |                                         |
| $0x19c0ae9c8$ : | <b>DCO</b> |                             | 0x19c0a9fd8 ; "upgrade-retry"                                              |                                         |
| 0x19c0ae9d0:    | <b>DCO</b> |                             | 0x19c0a9fe6 ; "preserve-debuggability"                                     | $#$ ?                                   |
| 0x19c0ae9d8:    | <b>DCO</b> | 0x0                         |                                                                            |                                         |

**Output xx-nvramvars:** The whitelisted environment variables, retrieved using disarm(j)

RELEASE iBoot recognizes several possible values for the boot-command NVRAM variable:

- **diags**: Boot a diagnostics image. The diags image is not present on release devices, but can be found on Switchboard devices, complete with an EFI runtime environment and a rich command line full of diagnostics functions and utilities.
- **fill follocial**: The default for release builds, this finds and loads the iOS kernelcache, subject to APTicket verification.
- **upgrade**: Start an upgrade of the system. Used during OTA installation.
- **recover:** Fall to recovery mode, possibly using a recovery partition (unused?).

iOS 13 has several other recognized commands - the table of commands and their handlers is easy to locate, and shown here in the output of  $disarm(j)$ .

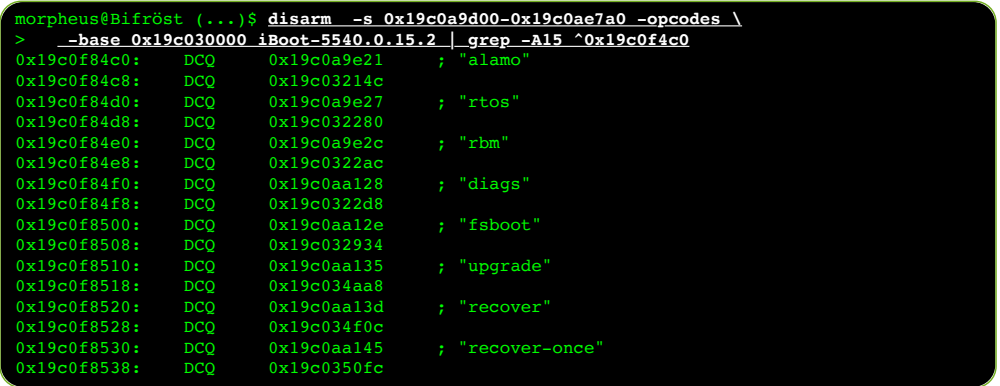

iBoot is also responsible for initializing the SEP firmware (as discussed in Chapter 1). As of iOS 12, iBoot also handles loading the various coprocessor firmwares. The iBoot image holds an array of structures which, for each coprocessor image, keeps the coprocessor name, device tree paths (e.g. arm-io/aop/iop-aop[-nub]), path to the image (an .img4 file, in /usr/standalone/firmware/FUD), and 32-bit tag.

## **Booting the kernelcache**

iBoot's raison d'être is to locate and boot the iOS kernelcache. The default boot-command environment variable value is, thus, fsboot. Upon executing the fsboot command, iBoot checks the environment to locate the boot-path, boot-device and boot-partition (set to 0). These parameters provide the necessary parameters for mounting the root filesystem. iBoot thus needs a filesystem driver - either HFS+ (up to iOS 10.3) or APFS (thereafter). The default boot-path is /System/Library/Caches/com.apple.kernelcaches/kernelcache, though the default boot-device varies by device type (nand0, asp\_nand0 or nvme\_nand0). Because neither of these values is in the environment variable white list, the defaults are also the only options for RELEASE builds.

iBoot next checks the dt-path and boot-ramdisk variables, which determine the Device Tree to pass to the kernelcache, as well as an optional RAM disk image (for iBEC mode). The struct boot args (see Table xx-bootargs, later in this chapter), is constructed, and passed to the kernelcache (uncompressed in memory) as an argument.

## **Threat modeling iBoot**

The boot process is the linchpin of iOS security. For all of Apple's formidable hardware security mechanisms, they must be explicitly enabled by software. But if the boot sequence is compromised, KPP can be left out, or the kernelcache can be patched a priori of loading, thus removing the instructions vital for starting KTRR and/or APRR, or neutering AMFI and the Sandbox.kext. From the jailbreaking perspective, a boot sequence vulnerability could enable a tethered jailbreak or dual booting, and (if in the SecureROM) potentially be unpatchable for the afflicted iDevice models.

Security researchers and jailbreakers alike thus invest a great deal of effort in seeking potential vulnerabilities. At a high level, three attack surfaces can be identified:

- **USB**: All boot components have some form of USB support, with functionality increasing from the bare minimum of DFU (in the SecureROM) to full iTunes protocol support (in iBoot). The A4 "limera1n" exploit was, for almost a decade, the last effective example of a SecureROM vulnerability, and was reliably exploited to provide tethered, unpatchable jailbreaks up until the iPhone 4. This changed just as this book was going to print, when  $\alpha$ axi0mX released his ["checkm8" tool](https://github.com/axi0mX/ipwndfu/blob/master/checkm8.py)<sup>[cm8]</sup> to provide a working SecureROM level exploit for all devices up to and including the A11 (iPhone 8/X).
- **NAND**: Each component of the boot chain has to locate the next stage, which involves reading either the partitions (NVMe namespace) or the filesystem (iBoot). Targeted malformations could potentially cause memory corruption at one of the boot stages, yielding code execution. Another deliberate malformation could be in the digital signature of each component (specific X.509/DER fields). A mitigating factor is that such attacks require initial low level access to the NAND in order to mount (commonly, through a preexisting jailbreak, or NAND MiTM). An iBoot vulnerability in HFS+ handling was demonstrated and eventually fully documented by @Xerub for 32-bit iBoot, though no vulnerabilities are publicly known for iBoot 64-bit.
- **Digital Signatures**: aside from signature malformation as a vector for memory corruption, there is also the potential for digital signature forgery, which would allow loading a compromised stage. This is highly improbable (an adversary capable of reliably breaking RSA or performing a second pre-image for SHA-256 likely has even more lucrative targets than iPhones), but cannot be entirely discounted. Another risk is that Apple's root certificate private keys could be stolen or otherwise selectively leak.

Considering that companies such as Cellebrite and GrayShift make their business off of breaking into iPhones, one can only deduce vulnerabilities do exist. Their extremely high value in the exploit market, coupled with Apple's stingy bounty, makes it likely they will remain hidden for as long as possible, maybe even indefinitely. USB based vulnerabilities would be of the highest value, since they allow for "evil chambermaid" attacks, wherein an iDevice left unattended could be rebooted and compromised by an attacker with momentary access. Said attacker could compromise the kernelcache, and wait for the user to unlock their device - and thus capture their passcode. Though powerful, this attack would not survive a hard reset of the iDevice, but when coupled with NAND vulnerabilities, persistence could be achieved.

This has been a preview of just one section from one chapter out of 14 in "\*OS Internals" Volume II, a mammoth 520+ page tome dealing exclusively with XNU, the Ħ Darwin kernel, and providing unprecedented detail about both documented and undocumented features for the first time!

Get the book or other parts of the trilogy, direct over Apple Pay (\$75/book, domestic US shipping free) or through Paypal (+\$5 + \$45/international shipping)

more details at [http://NewOSXBook.com/](http://newosxbook.com/)

Exclusive training: [MacOS/iOS Internals by @Technologeeks](http://technologeeks.com/OSXRE) and [\\*OS Security/Insecurity](http://technologeeks.com/xOSSec)

**Many thanks to [iH8sn0w](http://twitter.com/iH8sn0w) and [@AXi0mX](http://twitter.com/AXi0mX) for reviewing this section!**